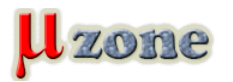

*https://mikrozone.sk/news.php?item.1570*

*Spoločnosť Keil, vlastnená konzorciom ARM, predstavila novú verziu MDK:* **Community edition***.*

*Táto verzia umožňuje použitie MDK* **pre nekomerčné účely zdarma a bez obmedzení***.*

*Keil MDK sa občas objavuje bez obmedzení pre rôzne druhy mikrokontrolérov, napríklad pre [STM32F0/G0/L0](https://www.mikrozone.sk/news.php?item.1548.4), alebo pre [Holtek](https://www.mikrozone.sk/news.php?item.1433.4) [Cortex®-M0+,](https://www.mikrozone.sk/news.php?item.1433.4) ale po prvý krát je MDK dostupný pre všetky mikrokontroléry s jadrom Cortex-M zadarmo. Jestvuje ešte verzia MDK-Lite, no tá je limitovaná na max. 32Kb kódu.*

*MDK-Community je bez limitov.*

## *Čo je MDK?*

*Keil MDK (***M***icrocontroller* **D***evelopment* **K***it) je softwérový vývojový nástroj obsahujúci editor zdrojového kódu, prekladač, linker, debugger a simulátor, postavený na neeklipsoidnom prostredí µVision.*

*Pomocou tohto IDE (Integrated Development Enviroment) je možné napísať aplikáciu v editore, skompilovať ju, nahrať do cieľového mikrokontroléra (potrebný uLink interface, alebo CMSIS-DAP kompatibilný), a ladiť (krokovať) s online náhľadom na registre mikrokontroléra. MDK obsahuje aj simulátor Cortex-M jadra, pre ladenie bez fyzicky prítomného mikrokontroléra (v obmedzenej miere samozrejme).*

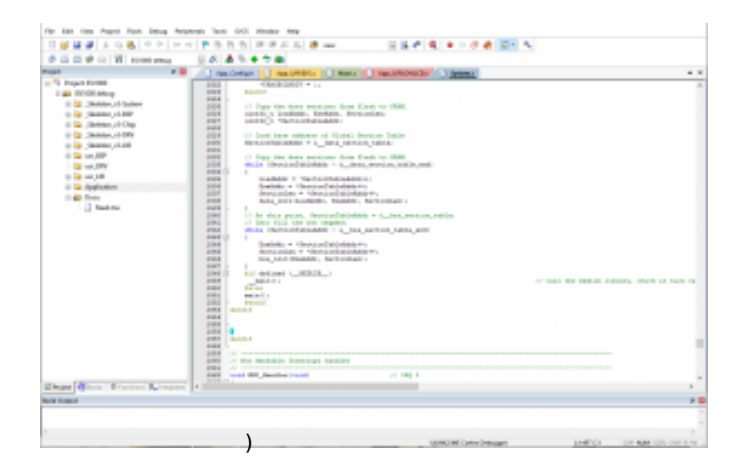

*- Kompilátor Arm 6 verzie pre všetky Cortex-M jadrá.*

## *Čo obsahuje MDK Community Edition?*

- *- Podpora pre viac ako 9500 mikrokontrolérov s jadrom ARM Cortex-M.*
- *- Prostredie µVision obsahujúce správcu projektu, editor zdrojového kódu a prostredie pre ladenie a krokovanie aplikácie*
- *(odchybátor - CMSIS framework pre prácu s ARM MCU.*
- *- Sadu knižníc a zdrojových kódov pre použitie:*
	- *- Keil RTX5 komplexný real-time operačný systém s otvoreným zdrojovým kódom.*
	- *- lwIP jednoduchý TCP/IP sieťový stack.*
	- *- CMSIS-FreeRTOS API klon FreeRTOS.*
	- *- Mbed TLS pre zabezpečenú komunikáciu.*
	- *- TensorFlow Lite for Microcontrollers (TFLu).*
	- *- IoT prepojenia na známych poskytovateľov cloud-ových služieb.*

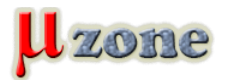

*https://mikrozone.sk/news.php?item.1570*

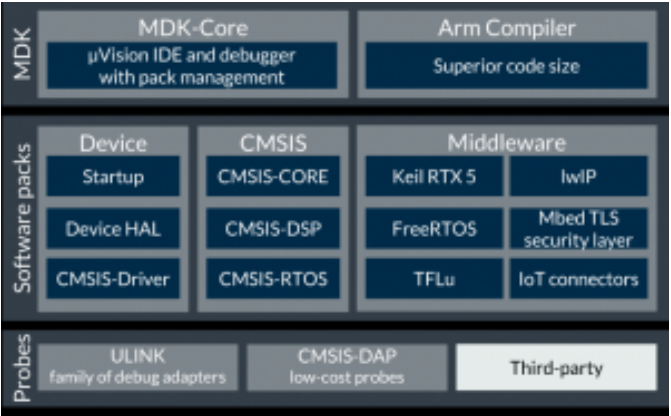

## *Ako získať MDK Community Edition?*

- *- Prejdite na stránku [MDK Community Edition](https://www.keil.arm.com/mdk-community/)*
- *- Stiahnite Keil-MDK (veľké žlté tlačítko na začiatku stránky). Pozor bude potrebná registrácia Arm alebo Mbed.*
- *- V dolnej časti si odpíšte vygenerované PSN (Product Serial Number).*
- *- Spustite Keil-MDK ako administrátor a v Menu zvolte "License Management", vyberte "Single-User License", kliknite na "Get LIC via Internet..." a následne zadajte PSN.*
- *- Vyplňte zobrazený formulár (email adresa musí byť funkčná!).*
- *- Po obdržaní "Licence ID Code" na zadaný email, tento kód zadajte do políčka LIC a kliknite na "Add LIC".*

## *To je všetko.*

*Odkazy [Zdroj](https://www.keil.com/pr/article/1299.htm)*

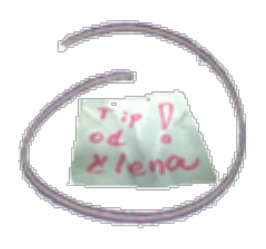